# Package 'locfdr'

October 13, 2022

<span id="page-0-0"></span>Version 1.1-8 Title Computes Local False Discovery Rates Maintainer Balasubramanian Narasimhan <naras@stat.Stanford.EDU> License GPL-2 Imports stats, splines, graphics Description Computation of local false discovery rates. NeedsCompilation no Author Bradley Efron [aut], Brit Turnbull [aut], Balasubramanian Narasimhan [aut, cre], Korbinian Strimmer [ctb] Repository CRAN

Date/Publication 2015-07-15 01:48:23

hivdata *HIV data set*

# R topics documented:

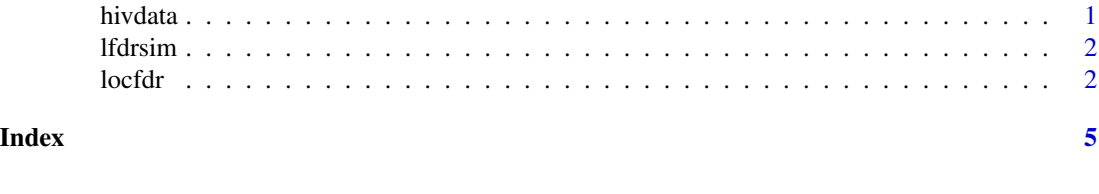

# Description

The data comprises 7680  $z$ -values, each relating to a two-sample  $t$ -test. The test compares gene expression values for 4 HIV patients with values for 4 normal subjects; the t-score  $\mathsf{T}[i]$  for gene i has been transformed to a normal scale,  $z[i] = qnorm(pt(T[i], df=6))$ , so that the  $z[i]$ 's theoretically would have a standard  $N(0, 1)$  distribution under the null hypothesis. The original experiment is described in van't Wout et. al. (2003).

#### <span id="page-1-0"></span>Usage

data(hivdata)

# Format

A vector containing 7680 z-values

# References

van't Wout, et. al., Cellular gene expression upon human immuno-deficiency virus type 1 infection of CD4+-T-Cell lines, Journal ofVirology 77, 1392-1402.

lfdrsim *Simulated data set for locfdr*

#### Description

A simulated dataset that involves 2000 "genes", each of which has yielded a test statistic "zex", with zex[i]  $N(mu[i], 1)$  (independently for  $i = 1, 2, ...2000$ .) The data comprises 2000  $\mu_i$  values and  $2000$  *z*-values.

## Usage

data(lfdrsim)

## Format

A matrix of 2000 rows and 2 columns containing mu and the z-score values (zex)

locfdr *Local False Discovery Rate Calculation*

#### Description

Compute local false discovery rates, following the definitions and description in references listed below.

#### Usage

```
locfdr(zz, bre = 120, df = 7, pct = 0, pct0 = 1/4, nulltype = 1, type =
0, plot = 1, mult, mlets, main = "", sw = 0)
```
#### locfdr 3

# Arguments

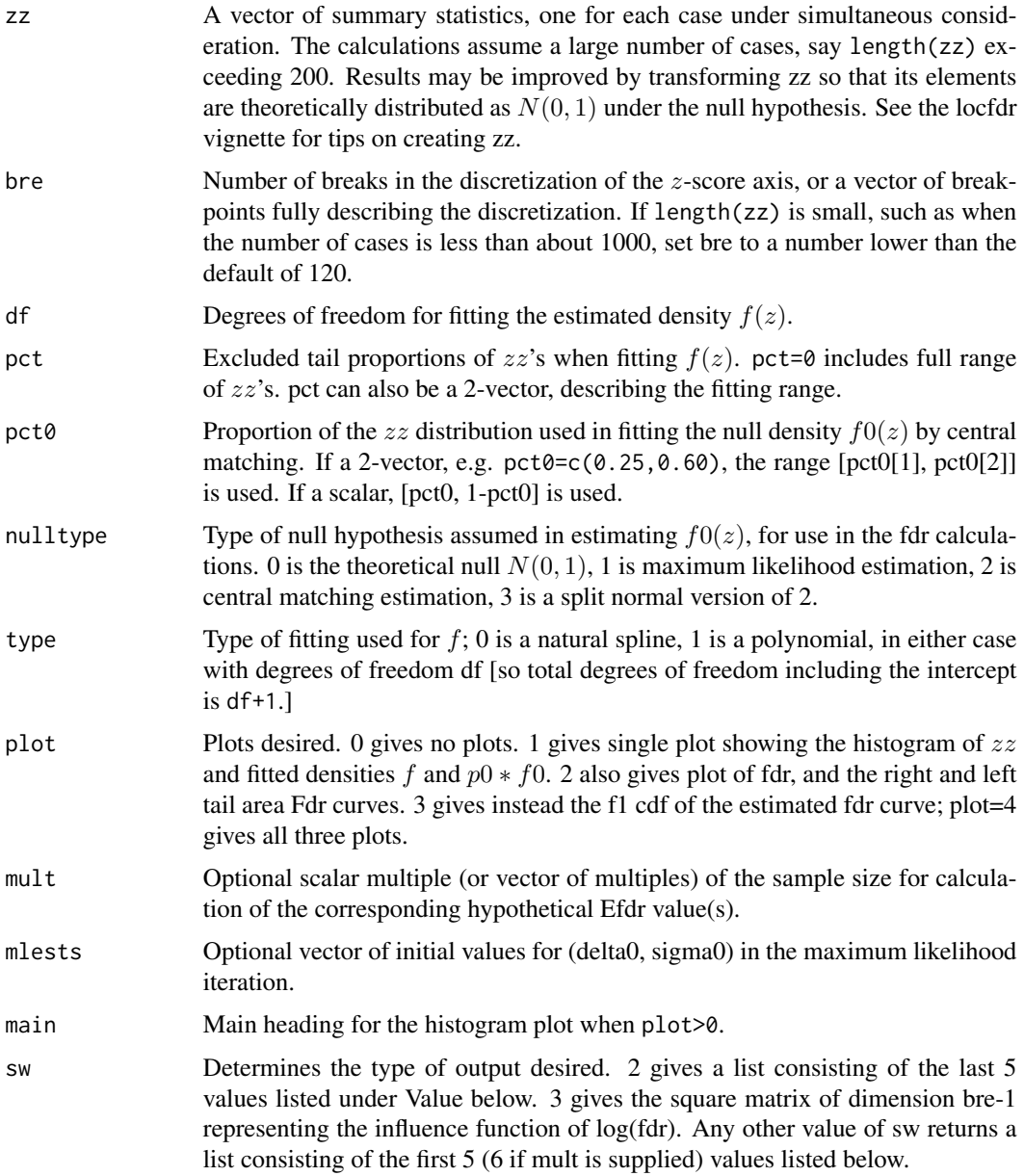

# Details

See the locfdr vignette for details and tips.

# Value

fdr the estimated local false discovery rate for each case, using the selected type and nulltype.

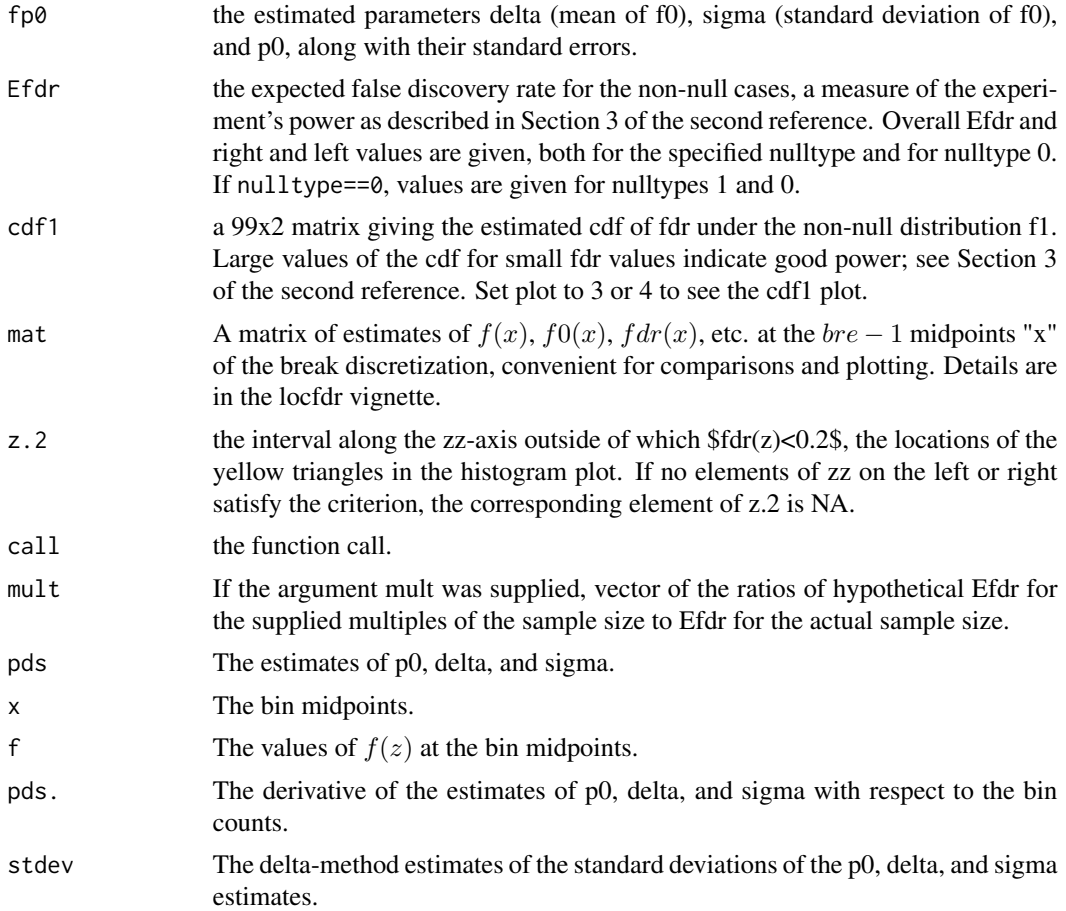

# Author(s)

Bradley Efron, Brit B. Turnbull, and Balasubramanian Narasimhan

#### References

Efron, B. (2004) "Large-scale simultaneous hypothesis testing: the choice of a null hypothesis", Jour Amer Stat Assoc, 99, pp. 96–104

Efron, B. (2006) "Size, Power, and False Discovery Rates"

Efron, B. (2007) "Correlation and Large-Scale Simultaneous Significance Testing", Jour Amer Stat Assoc, 102, pp. 93–103

<http://statweb.stanford.edu/~ckirby/brad/papers/>

# Examples

## HIV data example data(hivdata) w <- locfdr(hivdata)

# <span id="page-4-0"></span>Index

∗ datasets hivdata, [1](#page-0-0) lfdrsim, [2](#page-1-0) ∗ htest locfdr, [2](#page-1-0) ∗ models locfdr, [2](#page-1-0) hivdata, [1](#page-0-0) lfdrsim, [2](#page-1-0) locfdr, [2](#page-1-0)